# Package: isoband (via r-universe)

September 12, 2024

Title Generate Isolines and Isobands from Regularly Spaced Elevation Grids

Version 0.2.7.9000

Description A fast C++ implementation to generate contour lines (isolines) and contour polygons (isobands) from regularly spaced grids containing elevation data.

License MIT + file LICENSE

URL <https://isoband.r-lib.org>

BugReports <https://github.com/r-lib/isoband/issues>

Imports grid, utils

Suggests covr, ggplot2, knitr, magick, microbenchmark, rmarkdown, sf, testthat, xml2

VignetteBuilder knitr

Config/Needs/website tidyverse/tidytemplate

Config/testthat/edition 3

Encoding UTF-8

Roxygen list(markdown = TRUE)

RoxygenNote 7.2.3

SystemRequirements C++11

Repository https://r-lib.r-universe.dev

RemoteUrl https://github.com/r-lib/isoband

RemoteRef HEAD

RemoteSha f9cf8cea71741027ba137d7e2f9075a3680c59d9

# **Contents**

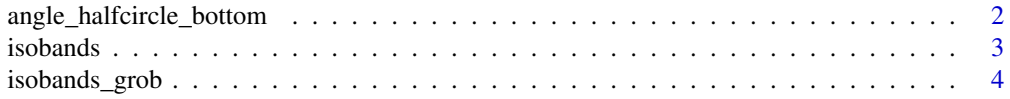

<span id="page-1-0"></span>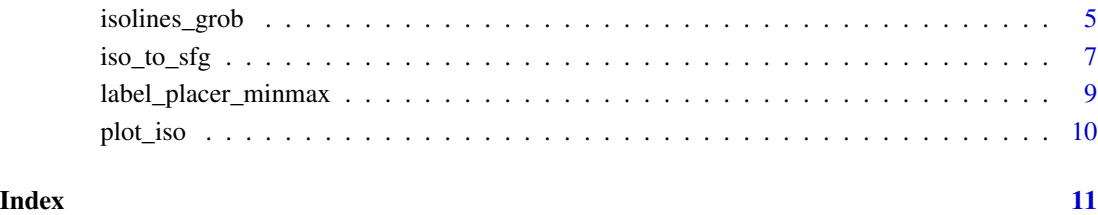

<span id="page-1-1"></span>angle\_halfcircle\_bottom

*Standardize label angles*

#### Description

Function factories that return functions to standardize rotation angles to specific angle ranges.

#### Usage

```
angle_halfcircle_bottom()
```
angle\_halfcircle\_right()

 $angle_f$ ixed(theta = 0)

angle\_identity()

#### Arguments

theta Fixed angle, in radians.

#### Details

angle\_halfcircle\_bottom() standardizes angles to (-pi/2, pi/2]. angle\_halfcircle\_right() standardizes angles to (0, pi]. angle\_fixed() sets all angles to a fixed value (0 by default). angle\_identity() does not modify any angles.

<span id="page-2-1"></span><span id="page-2-0"></span>

#### <span id="page-2-2"></span>Description

Efficient calculation of isolines and isobands from elevation grid

#### Usage

isobands(x, y, z, levels\_low, levels\_high)

isolines(x, y, z, levels)

#### Arguments

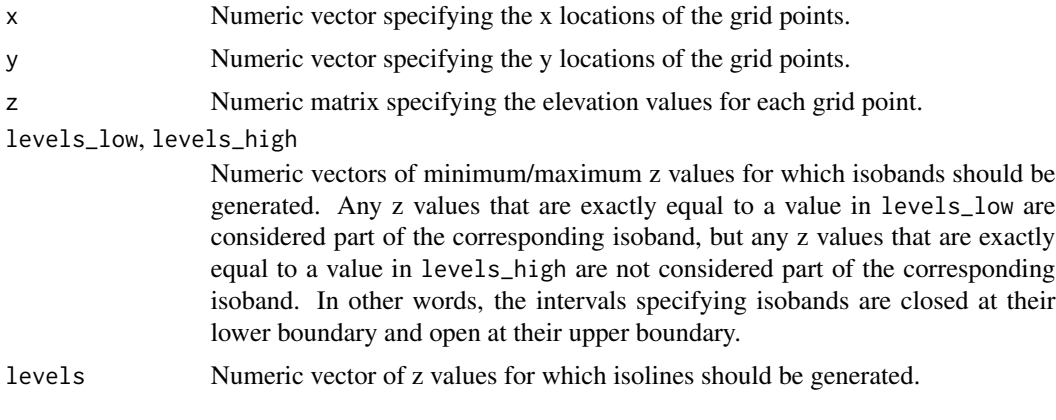

#### See Also

[plot\\_iso](#page-9-1)

#### Examples

library(grid)

```
#' # one simple connected shape
m <- matrix(c(0, 0, 0, 0, 0, 0,
              0, 0, 0, 1, 1, 0,
              0, 0, 1, 1, 1, 0,
              0, 1, 1, 0, 0, 0,
              0, 0, 0, 1, 0, 0,
              0, 0, 0, 0, 0, 0), 6, 6, byrow = TRUE)
df_bands <- isobands((1:ncol(m))/(ncol(m)+1), (nrow(m):1)/(nrow(m)+1), m, 0.5, 1.5)[[1]]
df_lines <- isolines((1:ncol(m))/(ncol(m)+1), (nrow(m):1)/(nrow(m)+1), m, 0.5)[[1]]
g \le - expand.grid(x = (1:ncol(m))/(ncol(m)+1), y = (nrow(m):1)/(nrow(m)+1))
grid.newpage()
```

```
grid.points(g$x, g$y, default.units = "npc", pch = 19, size = unit(0.5, "char"))
grid.path(df_bands$x, df_bands$y, df_bands$id, gp = gpar(fill = "cornsilk", col = NA))
grid.polyline(df_lines$x, df_lines$y, df_lines$id)
# a similar plot can be generated with the plot_iso() function,
# which is useful for exploring how the algorithm works
plot_iso(m, 0.5, 1.5)
# NAs are ignored
m <- matrix(c(NA, NA, NA, 0, 0, 0,
             NA, NA, NA, 1, 1, 0,
               0, 0, 1, 1, 1, 0,
               0, 1, 1, 0, 0, 0,
               0, 0, 0, 1, 0, 0,
               0, 0, 0, 0, 0, 0), 6, 6, byrow = TRUE)
plot_iso(m, 0.5, 1.5)
# two separate shapes
m <- matrix(c(0, 0, 1, 1,
              0, 1, 1, 1,
              1, 1, 0, 0,
              0, 0, 0.8, 0), 4, 4, byrow = TRUE)
plot_iso(m, 0.5, 1.5)
# shape with hole
m <- matrix(c(0, 0, 0, 0, 0, 0,
              0, 1, 1, 1, 1, 0,
              0, 1, 2, 2, 1, 0,
              0, 1, 2, 2, 1, 0,
              0, 1, 1, 1, 1, 0,
              0, 0, 0, 0, 0, 0), 6, 6, byrow = TRUE)
plot_iso(m, 0.5, 1.5)
```

```
isobands_grob Render isobands
```
#### Description

This function generates a grid grob that represents isobands.

#### Usage

```
isobands_grob(bands, gp = gpar(), units = "npc")
```
#### **Arguments**

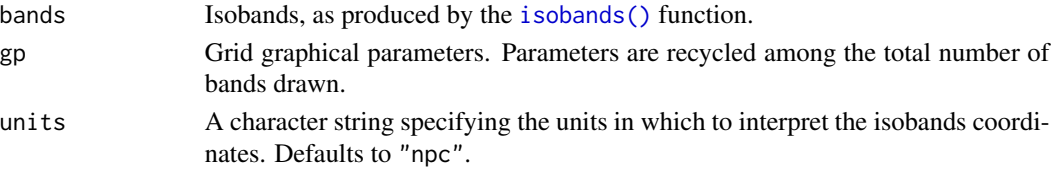

<span id="page-3-0"></span>

#### <span id="page-4-0"></span>isolines\_grob 5

#### See Also

See [isolines\\_grob\(\)](#page-4-1) for drawing of isolines.

#### Examples

```
library(grid)
viridis_pal <- colorRampPalette(
  c("#440154", "#414487", "#2A788E", "#22A884", "#7AD151", "#FDE725"),
  space = "Lab"
)
x <- (1:ncol(volcano))/(ncol(volcano)+1)
y <- (nrow(volcano):1)/(nrow(volcano)+1)
bands <- isobands(x, y, volcano, 5*(18:38), 5*(19:39))
b <- isobands_grob(
  bands,
  gp = gpar(col = "black", fill = viridis_and(21), alpha = 0.5))
grid.newpage()
grid.draw(b)
```
<span id="page-4-1"></span>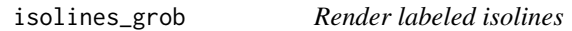

#### Description

This function generates a grid grob that represents labeled isolines.

#### Usage

```
isolines_grob(
  lines,
  gp = gpar(),
 breaks = NULL,
  labels = NULL,
  margin = unit(c(1, 1, 1, 1), "pt"),label_col = NULL,
  label_alpha = NULL,
  label_placer = label_placer_minmax(),
  units = "npc"
)
```
#### <span id="page-5-0"></span>Arguments

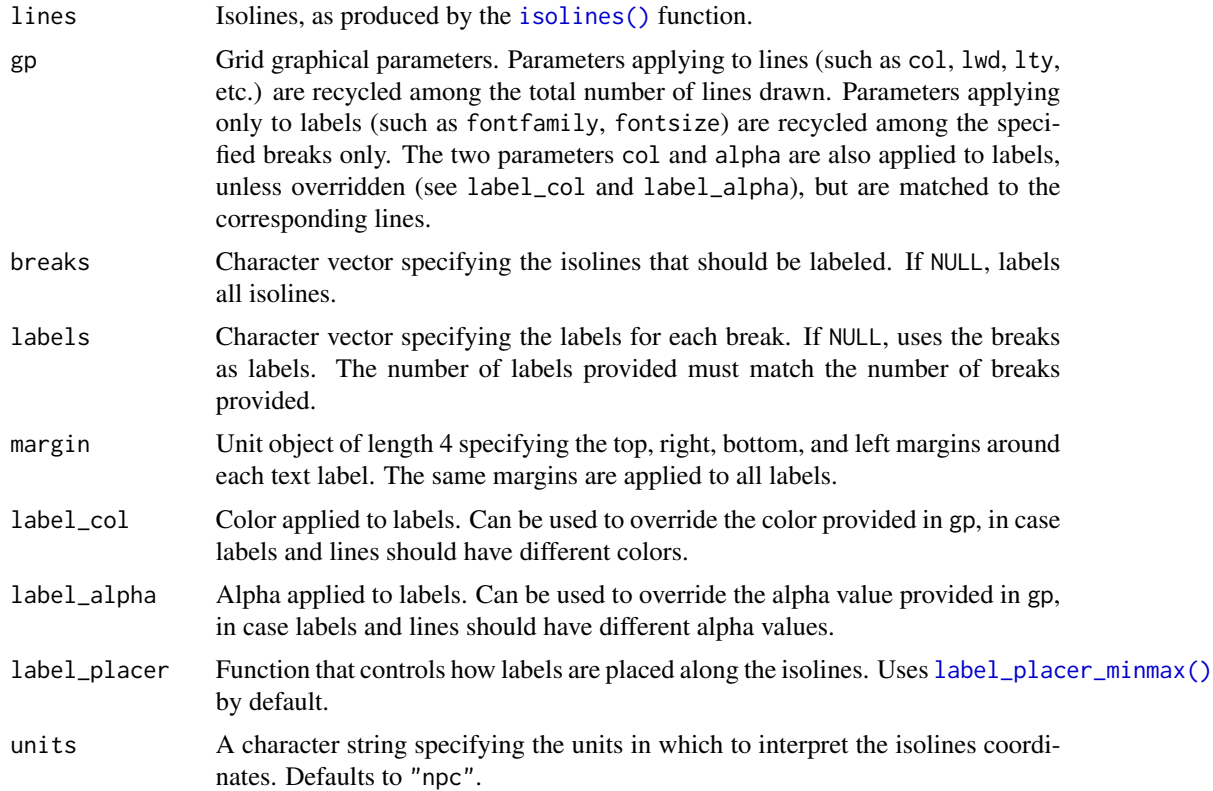

#### See Also

See [isobands\\_grob\(\)](#page-3-1) for drawing of isobands. See [label\\_placer\\_minmax\(\)](#page-8-1) for label placement strategies.

### Examples

library(grid)

```
viridis_pal <- colorRampPalette(
  c("#440154", "#414487", "#2A788E", "#22A884", "#7AD151", "#FDE725"),
  space = "Lab"\lambdax <- (1:ncol(volcano))/(ncol(volcano)+1)
y <- (nrow(volcano):1)/(nrow(volcano)+1)
lines \le isolines(x, y, volcano, 5*(19:38))bands <- isobands(x, y, volcano, 5*(18:38), 5*(19:39))
b <- isobands_grob(
 bands,
  gp = gpar(col = NA, fill = viridis\_pal(21), alpha = 0.4)\mathcal{L}
```
#### <span id="page-6-0"></span>iso\_to\_sfg 7

```
l <- isolines_grob(
  lines, breaks = 20*(5:10),
  gp = gpar(1wd = c(.3, 1, .3, .3))
\mathcal{L}grid.newpage()
grid.draw(b)
grid.draw(l)
```
iso\_to\_sfg *Convert isolines or isobands to sfg object*

#### Description

Convert isolines or isobands to an sf geometry collection (sfg) object. Further downstream processing needs to happen via the sf package.

#### Usage

iso\_to\_sfg(x)

#### Arguments

x The object to convert.

#### Details

The function iso\_to\_sfg() is a generic that takes an object created by either [isolines\(\)](#page-2-2) or [isobands\(\)](#page-2-1) and turns it into a simple features (sf) geometry collection. Importantly, the isobanding algorithm can produce polygons that do not represent valid simple features. This happens usually when the lower limit of an isoband is exactly equal to some data values (see examples for a demonstration). This can be worked around either by slightly shifting the data or band limits (e.g., round all data values and then shift them by a value smaller than the rounding error) or by fixing the geometries using the function st\_make\_valid().

#### Examples

```
if (requireNamespace("sf", quietly = TRUE)) {
library(sf)
library(ggplot2)
# Example 1: simple 5x5 matrix
m \le m \arcsin(c(0, 2, 2, 2, 0,0, 1, 0, 1, 0,
              0, 1, 0, 0, 0,
              0, 1, 0, 1, 0,
              0, 0, 0, 0, 0), 5, 5, byrow = TRUE)
```

```
z \le isolines(1:ncol(m), nrow(m):1, m, c(0.5, 1.5))
lines <- iso_to_sfg(z)
x \leq st_s(f(\text{level} = \text{names}(\text{lines}), \text{geometry} = st_sfc(\text{lines}))ggplot(x) + geom_sf(aes(color = level))
# Example 2: volcano dataset
m <- volcano
b \leq isobands((1:ncol(m))/(ncol(m)+1), (nrow(m):1)/(nrow(m)+1), m,
              10*9:19, 10*10:20)
bands <- iso_to_sfg(b)
x <- st_sf(level = as.numeric(sub(":.*", "", names(bands))), geometry = st_sfc(bands))
ggplot(x) + geom_sf(aes(color = level, fill = level))# Example 3: invalid simple features
m <- matrix(c(1.5, 1.5, 1.5, 1.5, 0.6,
              0.5, 1.5, 1.5, 0, 0,
               0, 1, 0, 1, 1,
                0, 1, 0, 0.7, 0,
              0.9, 1.3, 1.8, 1.4, 0.4), 5, 5, byrow = TRUE)
raw \le isobands(1:5, 5:1, m, levels_low = 0:1, levels_high = 1:2)
bands <- iso_to_sfg(raw)
iso \leftarrow st_s(f)id = factor(1:length(bands)),
  geometry = st_sfc(bands)
)
# the geometries are not valid
st_is_valid(iso, reason = TRUE)
# this doesn't prevent us from plotting them
ggplot(iso, aes(fill = id)) + geom_s(f)# make all geometries valid, requires GEOS >= 3.8.0
if (sf_extSoftVersion()["GEOS"] >= "3.8.0") {
  iso2 <- st_make_valid(iso)
  st_is_valid(iso2, reason=TRUE)
  # the plot should be unchanged
  ggplot(iso2, aes(fill = id)) + geom_s(f)}
# alternatively, if we shift all data values by a tiny
# amount (here, 1e-10) so they don't coincide with the band
# limits, no invalid geometries are generated.
raw \le - isobands(1:5, 5:1, m + 1e-10, levels_low = 0:1, levels_high = 1:2)
bands <- iso_to_sfg(raw)
iso <- st_sf(id = factor(1:length(bands)), geometry = st_sfc(bands))
st_is_valid(iso, reason = TRUE)
}
```
<span id="page-8-1"></span><span id="page-8-0"></span>label\_placer\_minmax *Set up a label placement strategy*

## Description

These functions set up various label placement strategies.

#### Usage

```
label_placer_minmax(
 placement = "tb",
 rot_adjuster = angle_halfcircle_bottom(),
 n = 2)
label_placer_none()
label_placer_manual(breaks, x, y, theta)
label_placer_middle(rot_adjuster = angle_halfcircle_bottom())
```
#### Arguments

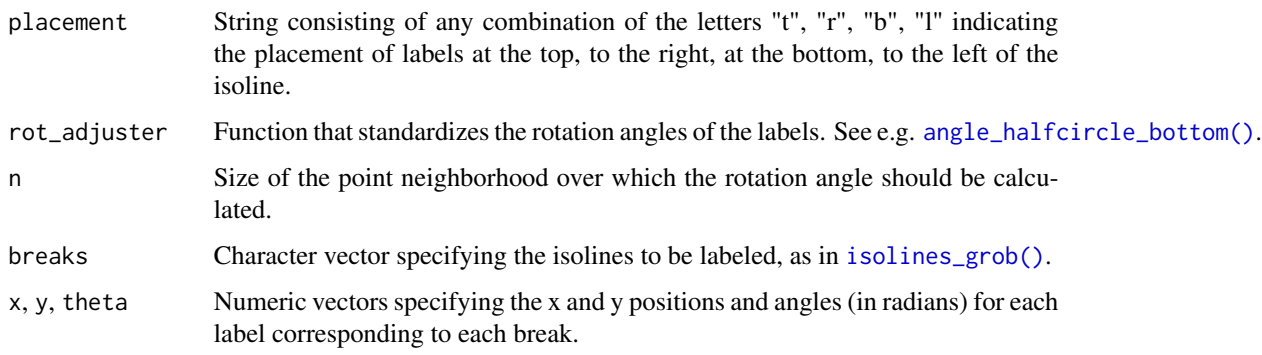

#### Details

label\_placer\_minmax() places labels at the horizontal or vertical minima or maxima of the respective isolines.

label\_placer\_none() places no labels at all.

label\_placer\_manual() places labels at manually defined locations.

label\_placer\_middle() places labels at the middle of each isoline.

#### Description

This function visualizes a single isoband calculated from a matrix. It is mainly useful for debugging and visualizing the isobanding algorithm. See [isobands\(\)](#page-2-1) for more examples.

#### Usage

```
plot_iso(
 m,
  vlo,
  vhi,
  fill\_lo = "gray95",fill\_mid = "gray50",fill_hi = "black",
  fill_band = "cornsilk",
  col_lo = "black",
  col_hi = "black",
  newpage = TRUE\mathcal{L}
```
#### Arguments

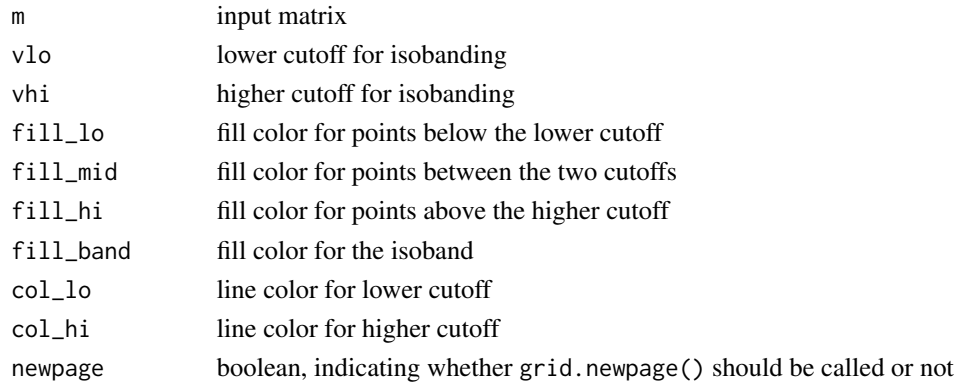

#### Examples

```
m <- matrix(c(0, 0, 0, 0, 0, 0,
              0, 2, 2, 2, 2, 0,
              0, 2, 0, 0, 2, 0,
              0, 2, 0, 0, 2, 0,
              0, 2, 2, 2, 2, 0,
              0, 0, 0, 0, 0, 0), 6, 6, byrow = TRUE)
```
# <span id="page-10-0"></span>Index

```
angle_fixed (angle_halfcircle_bottom), 2
angle_halfcircle_bottom, 2
angle_halfcircle_bottom(), 9
angle_halfcircle_right
        (angle_halfcircle_bottom), 2
angle_identity
        (angle_halfcircle_bottom), 2
iso_to_sfg, 7
isobands, 3
isobands(), 4, 7, 10
isobands_grob, 4
isobands_grob(), 6
isolines (isobands), 3
isolines(), 6, 7
isolines_grob, 5
isolines_grob(), 5, 9
label_placer_manual
        (label_placer_minmax), 9
label_placer_middle
        (label_placer_minmax), 9
label_placer_minmax, 9
label_placer_minmax(), 6
label_placer_none
        (label_placer_minmax), 9
```
plot\_iso, *[3](#page-2-0)*, [10](#page-9-0)